# **METODE** *PAPOULIS-GERCHBERG* **UNTUK MEMPERBAIKI KUALITAS CITRA GAMBAR PADA MEDIA** *WHATSAPP*

## **SKRIPSI**

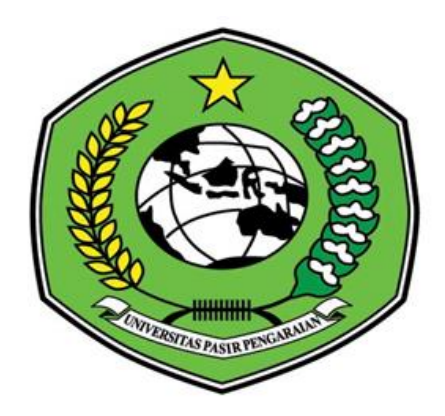

# **OLEH:**

# **MAFTUH SAHRUL IKHSAN**

**NIM.1837060**

## **PROGRAM STUDI TEKNIK INFORMATIKA**

## **FAKULTAS ILMU KOMPUTER**

## **UNIVERSITAS PASIR PENGARAIAN**

**2022**

## PERSETUJUAN PEMBIMBING

# METODE PAPOULIS-GERCHBERG UNTUK MEMPERBAIKI KUALITAS CITRA GAMBAR PADA MEDIA WHATSAPP

Disetujui Oleh:

Pembimbing I Budi Yanto, S.T., M.Kom<br>NIDN. 1029058301

Pembimbing II

**Basorudin**, S.P I., M. om NIDN. 1020088702

Diketahui Oleh:

Ketua Program Studi Teknik Informatika

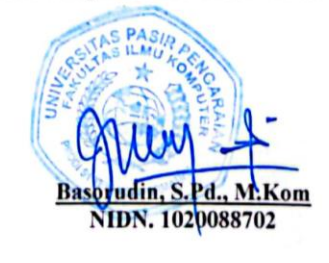

#### PERSETUJUAN PENGUJI

Skripsi ini telah diuji oleh Tim Penguji Ujian Sarjana Komputer Program Studi Teknik Informatika **Faultas Ilmu Komputer** Universitas Pasir Pengaraian

Pada Tanggal...

Tim Penguji:

l.

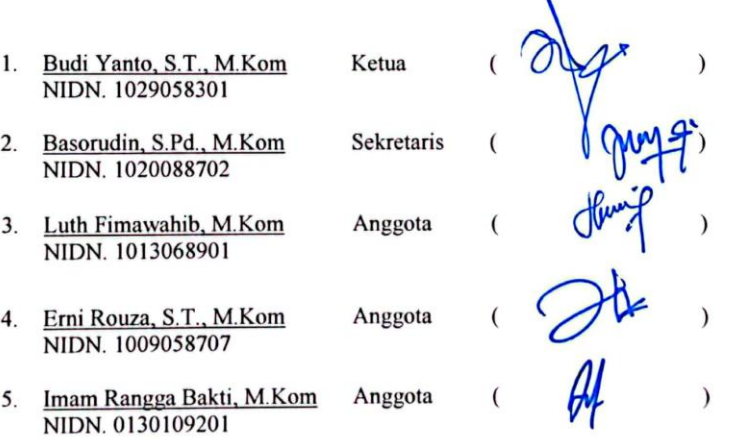

Mengetahui: Dekan Fakultas Ilmu Komputer<br>Universitas Pasir Pengaraian

Hendri Maradona, M.Kom<br>NIDN. 1002038702

#### **LEMBARAN PERNYATAAN**

Dengan ini saya menyatakan bahwa Skripsi yang berjudul "metode Papoulis-Gerchberg untuk memperbaiki kualitas citra gambar pada media WhatsApp ", benar hasil penelitian saya dengan arahan dosen pembimbing dan belum pernah diajukan dalam bentuk apapun untuk mendapatkan gelar kesarjanaan. Dalam skripsi ini tidak terdapat karya atau pendapat yang telah ditulis atau dipublikasikan orang lain, kecuali secara tertulis dengan jelas dicantumkan dalam naskah dengan menyebutkan referensi yang dicantumkan dalam daftar pustaka. Pernyataan ini saya buat dengan sesungguhnya dan apabila dikemudian hari terdapat penyimpangan dan ketidakbenaran dalam pernyataan ini, maka saya bersedia menerima sanksi akademik berupa pencabutan gelar yang telah diperoleh karena Skripsi ini, serta lainnya sesuai norma yang berlaku di perguruan tinggi.

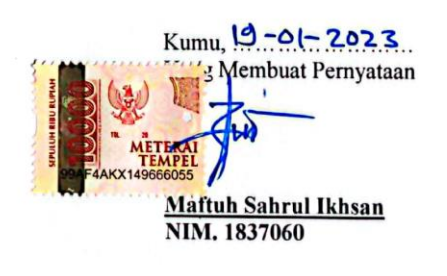

#### **KATA PENGANTAR**

*Assalamualaikum Wr Wb*

*Alhamdulillahi Rabbil Alamin*, syukur kehadirat Allah SWT yang senantiasa melimpahkan rahmat dan karunia-Nya, sehingga penulis mampu menyelesaikan skripsi ini dengan baik. Shalawat serta salam terucap buat junjungan kita Rasulullah Muhammad SAW karena jasa beliau yang telah membawa manusia dari zaman kebodohan ke zaman yang penuh dengan ilmu pengetahuan seperti sekarang ini.

Skripsi ini disusun sebagai salah satu syarat untuk mendapatkan kelulusan pada Prodi Teknik Informatika Fakultas Ilmu Komputer Universitas Pasir Pengaraian. Banyak sekali pihak yang telah membantu penulis dalam penyusunan skripsi ini, baik berupa bantuan materi maupun berupa motivasi dan dukungan kepada penulis. Semua ini tentu terlalu banyak bagi penulis untuk membalasnya, namun pada kesempatan ini penulis hanya dapat mengucapkan terima kasih kepada :

- 1. Allah SWT karena hidayah dan rahmat-Nya atas anugerah kehidupan yang begitu indah dan bermakna.
- 2. Rasulullah, Muhammad SAW yang telah membawa kita dari zaman kebodohan kepada zaman yang terang benderang saat ini.
- 3. Kedua Orang tua yang sangat saya cintai yang selalu memberikan doa, motivasi, bimbingan yang tiada hentinya, serta banyak berkorban demi keberhasilan anaknya dan merupakan motivasi saya untuk memberikan yang terbaik.
- 4. Bapak Dr. Hardianto, M.Pd selaku Rektor Universitas Pasir Pengaraian.
- 5. Bapak Hendri Maradona, M.Kom, selaku Dekan Fakultas Ilmu Komputer Universitas Pasir Pengaraian.
- 6. Bapak Basorudin, S.Pd., M.Kom selaku Ketua Program Studi Teknik Informatika Sekaligus Sebagai pembimbing II yang telah banyak membantu memberikan bimbingan, arahan, dan saran dalam menyusun skripsi ini.
- 7. Bapak Budi Yanto, S.T., M.Kom selaku pembimbing I yang telah memberikan bimbingan, arahan, dan saran yang berharga dalam menyusun Skripsi ini.
- 8. Bapak Imam Rangga Bakti, M.Kom selaku koordinator skripsi Teknik Informatika Universitas Pasir Pengaraian Sekaligus Sebagai Penguji III dan Memberi Saran Untuk menjadikan penyusunan Tugas Akhir ini lebih Baik.
- 9. Bapak Luth Fimawahib, M.Kom, selaku penguji I yang telah menguji, dan memberi saran untuk menjadikan penyusunan Tugas Akhir ini lebih baik.
- 10. Ibu Erni Rouza, S.T., M.Kom, selaku penguji II yang telah menguji, dan memberi saran untuk menjadikan penyusunan Tugas Akhir ini lebih baik.
- 11. Untuk teman Seperjuangan Wahyu Ilham, Zulkarnaini, Fajjarul Fitrah, Zulfadli, dan teman-teman yang lain yang tidak bisa disebutkan satu persatu, semoga selalu sukses dan semangat menjalankan aktivitas.

12. Pihak yang tidak mungkin penulis sebut satu persatu, yang telah memberikan informasi berkaitan dengan skripsi ini.

Penulis menyadari bahwa dalam penulisan skripsi ini masih banyak kesalahan dan kekurangan, oleh karena itu kritik dan saran yang sifatnya membangun sangat penulis harapkan untuk kesempurnaan skripsi ini. Akhirnya penulis berharap semoga skripsi ini dapat memberikan sesuatu yang bermanfaat bagi siapa saja yang membacanya. *Amin*.

*Wassalamualaikum Wr. Wb.*

Kumu, ..............................

**Maftuh Sahrul Ikhsan NIM.1837060**

#### **ABSTRAK**

*WhatsApp* merupakan aplikasi pesan instan untuk *smartphone*, *WhatsApp* juga memiliki fitur yang bisa menyimpan dokumen, berbagi lokasi, *Video call* dan juga bisa berbagi gambar melalui media gambar. Tetapi jika ukuran gambar terlalu tinggi, maka akan dilakukan kompresi ukuran sehingga menimbulkan efek *noise* (bintik-bintik) dan foto yang dikirimkan blur. Penajaman gambar atau citra adalah pengubahan nilai piksel secara otomatis sehingga menghasilkan efek penampakan citra yang lebih ekpresif sesuai dengan kebutuhan pengguna. Semakin tajam gambar yang ditampilkan maka akan semakin detail pula informasi yang disajikan. Berkaitan dengan permasalahan tersebut, maka dilakukan perbaikan citra gambar terhadap 12 foto yang diambil dari media gambar *WhatsApp* dengan menggunakan metode *Papoulis-Gerchberg.* Hasil implementasi dari penelitian ini adalah membangun aplikasi perbaikan kualitas citra untuk meningkatkan kualitas gambar dari *WhatsApp*. pengujian dilakukan menggunakan *Mean Square Error (MSE)* dan *Peak Signal Noise Ratio (PSNR)*. Berdasarkan hasil pengujian dapat disimpulkan bahwa algoritma *Papoulis-Gerchberg* dalam teknik Super-Resolusi merekonstruksi citra lebih pada ketegasan dan kejelasan garis, sementara untuk kekonsistenan warna kurang dapat diandalkan dengan baik. Kualitas citra hasil rekonstruksi sendiri bergantung pada jumlah citra masukkan dan tingkat kerumitan citra yang akan direkonstruksi.

Kata Kunci : Gambar, *Papoulis-Gerchberg*, *PSNR, WhatsApp,*

#### *ABSTRACT*

*WhatsApp is an instant messaging application for smartphones, WhatsApp also has features that can save documents, share locations, video calls and can also share images through image media. But if the image size is too high, size compression will be carried out, causing a noise effect (spots) and the photo sent will be blurry. Sharpening an image or image is changing the pixel value automatically to produce a more expressive image appearance effect according to user needs. The sharper the image displayed, the more detailed the information presented. In connection with these problems, image correction was carried out on 12 photos taken from the WhatsApp image media using the Papoulis-Gerchberg method. The result of the implementation of this research is to build an image quality improvement application to improve the image quality of WhatsApp. testing was carried out using the Mean Square Error (MSE) and Peak Signal Noise Ratio (PSNR). Based on the test results it can be concluded that the Papoulis-Gerchberg algorithm in the Super-Resolution technique reconstructs images more on firmness and clarity of lines, while color consistency is less reliable. The quality of the reconstructed image itself depends on the number of input images and the level of complexity of the image to be reconstructed.*

*Keywords: Image, Papoulis-Gerchberg, PSNR, WhatsApp.*

## **DAFTAR ISI**

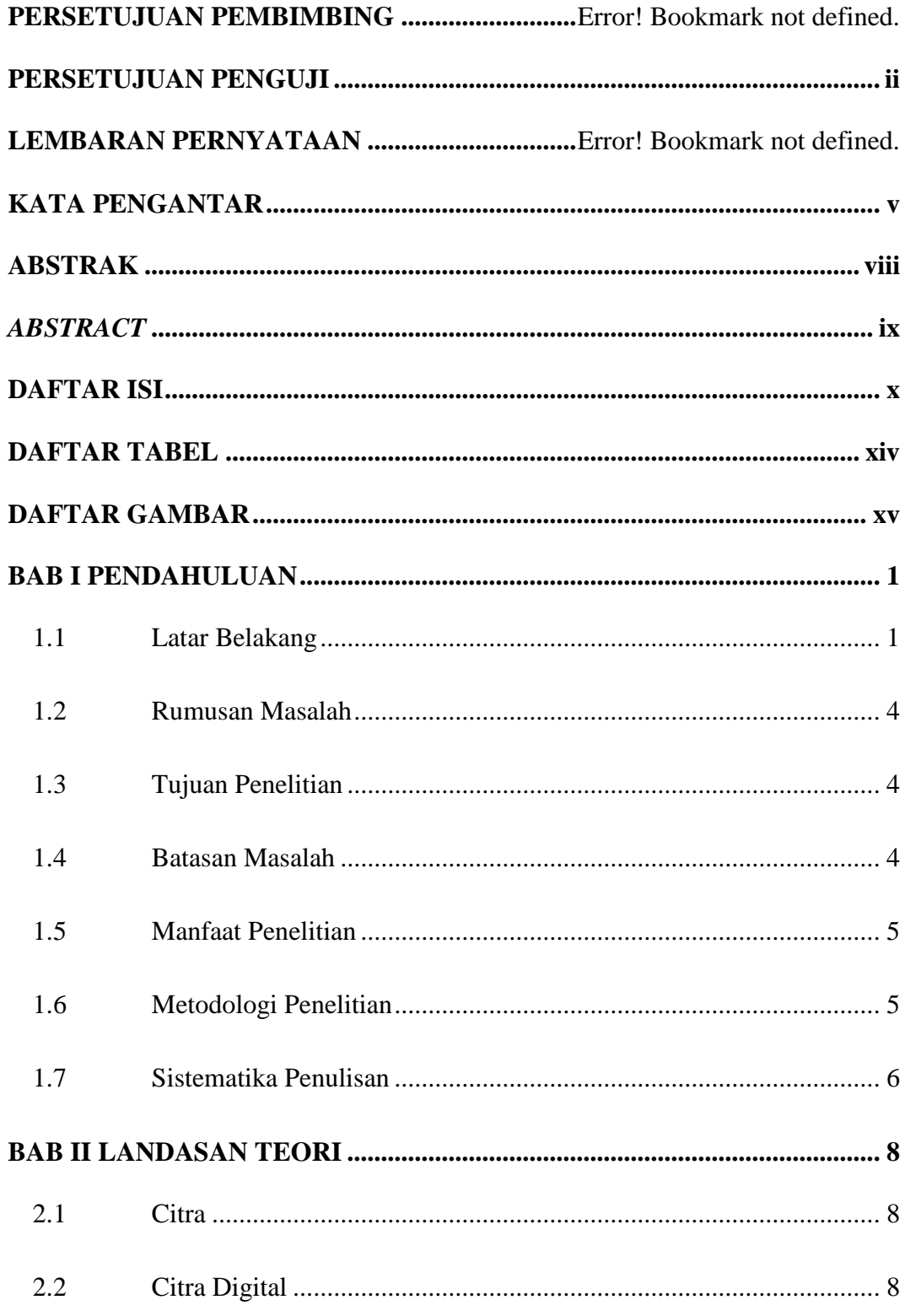

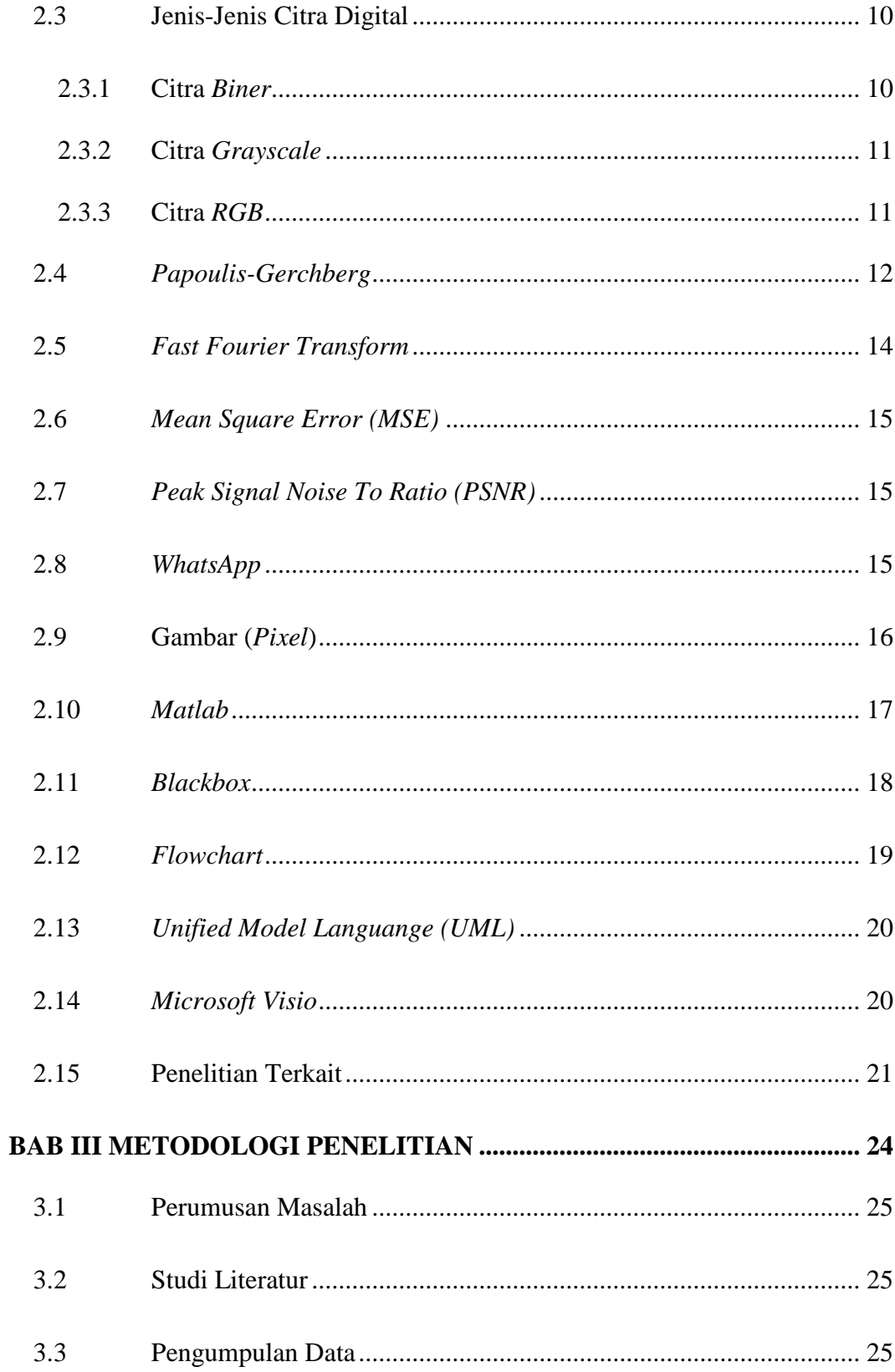

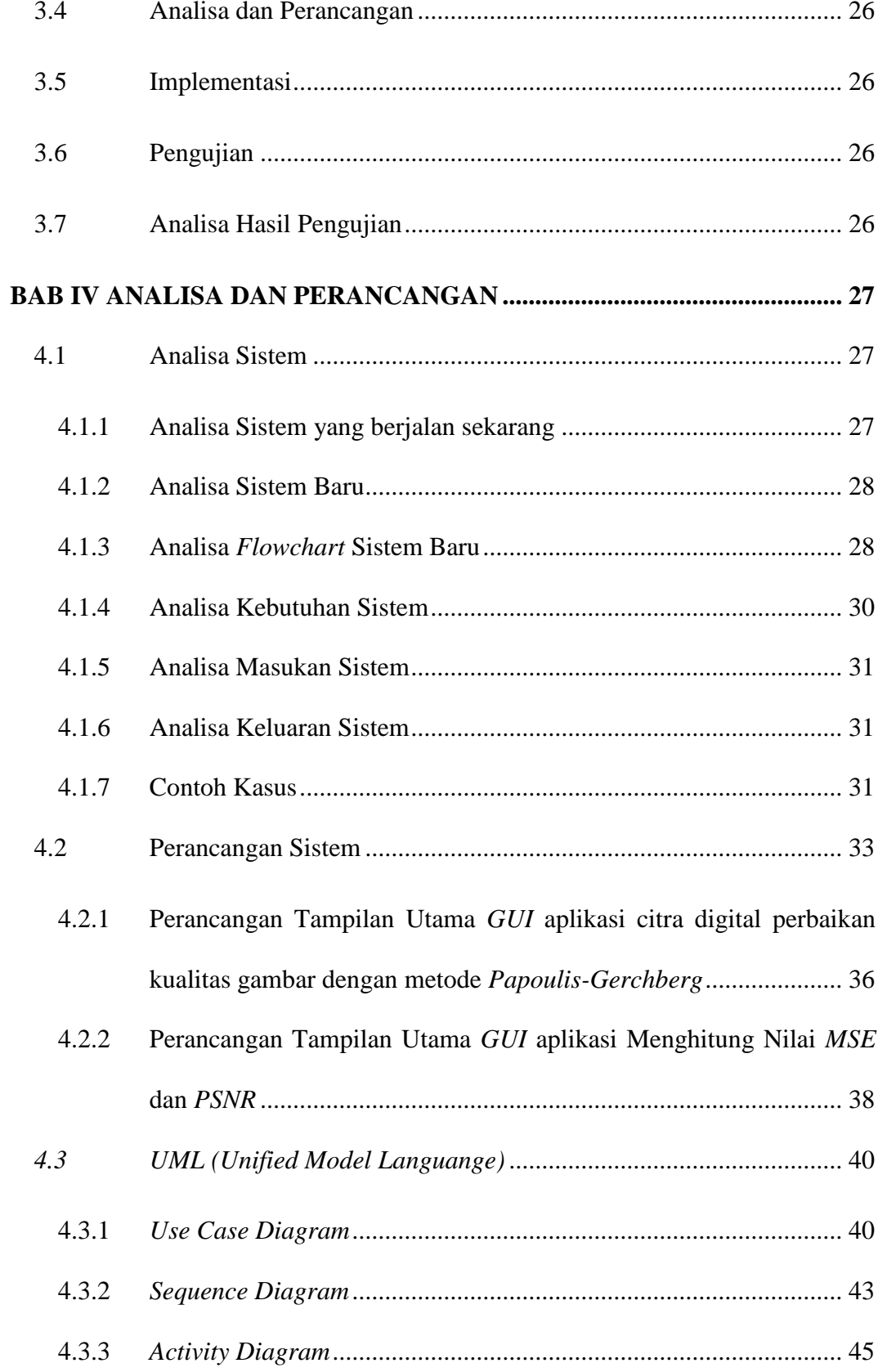

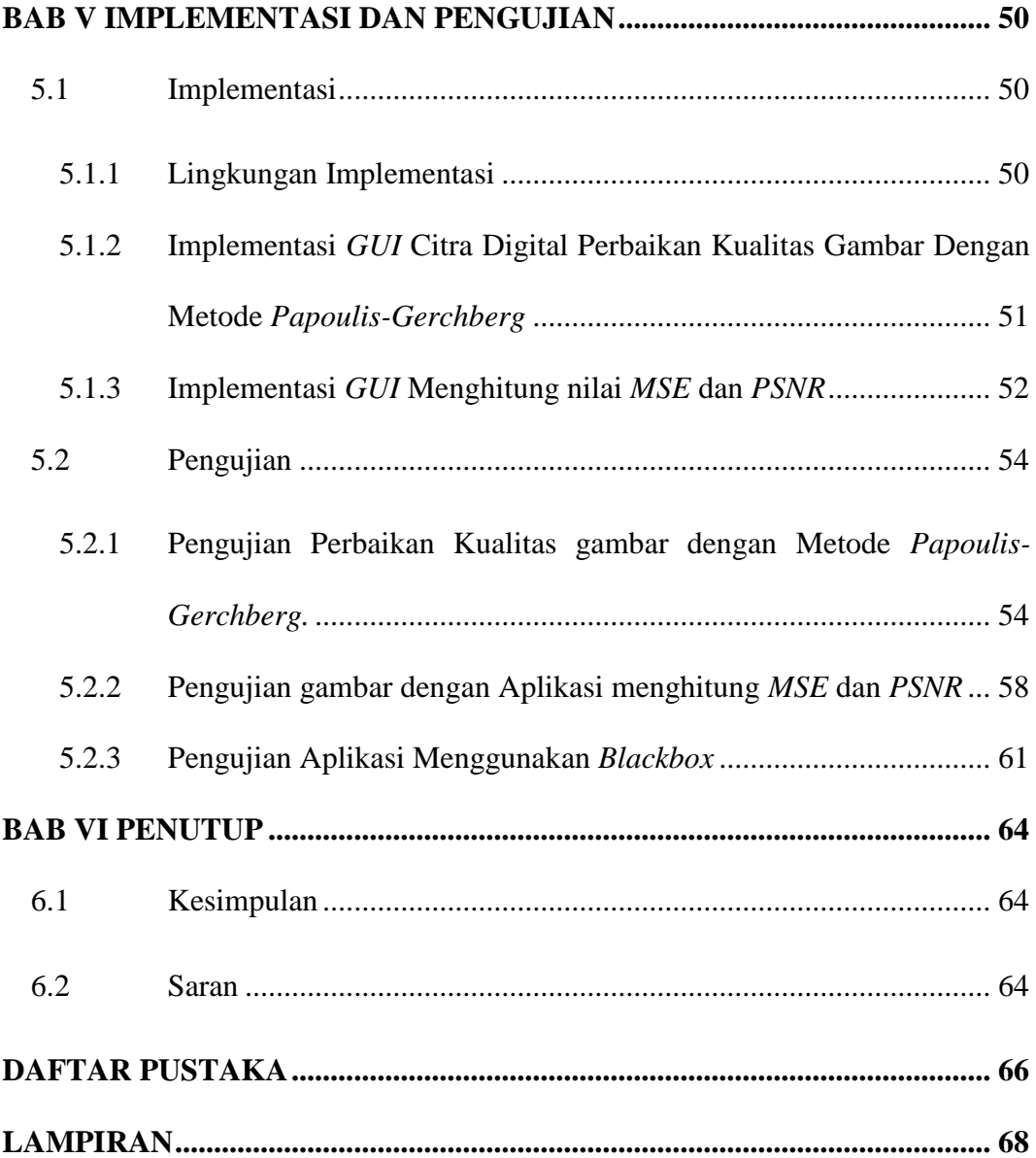

## **DAFTAR TABEL**

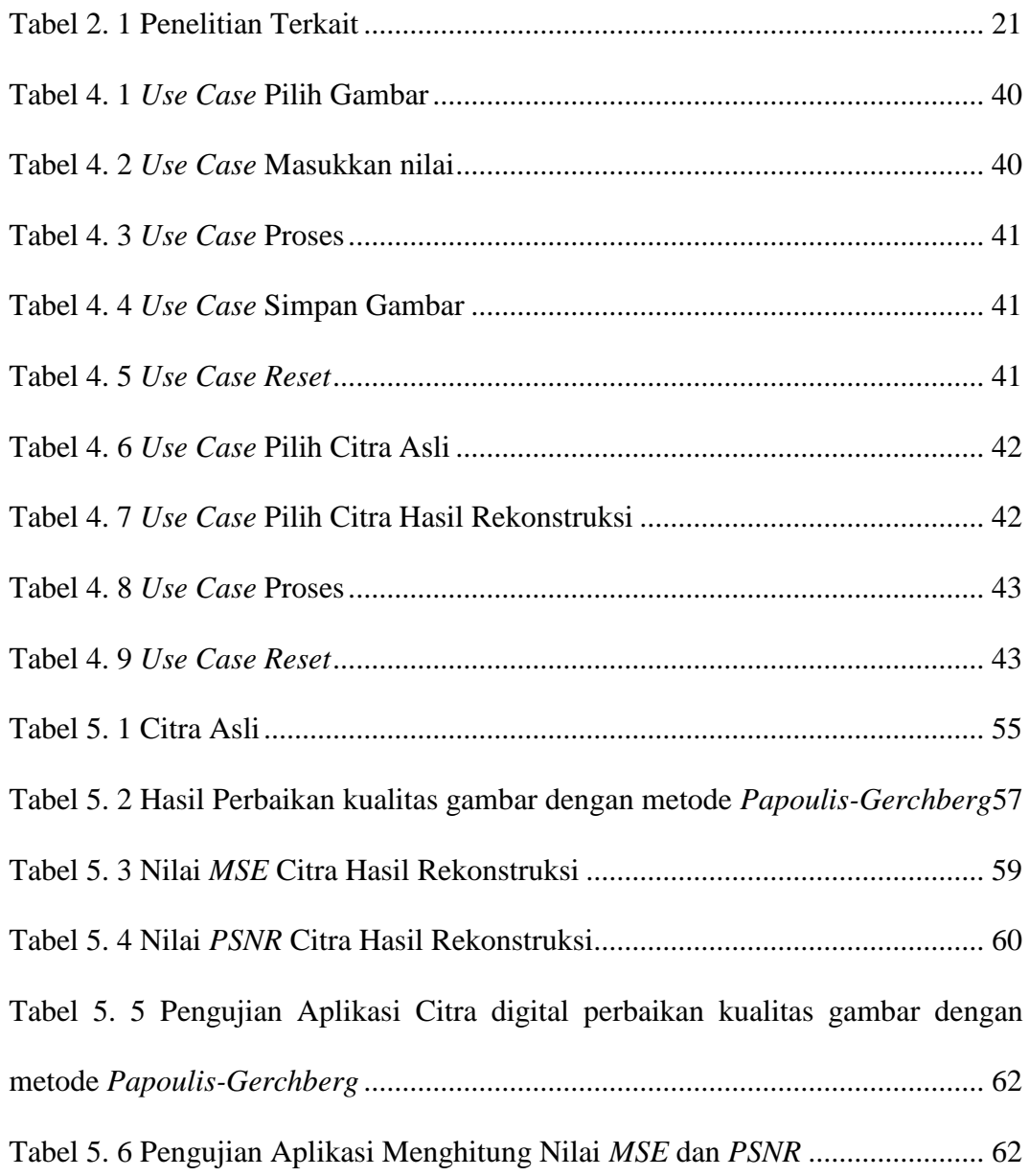

### **DAFTAR GAMBAR**

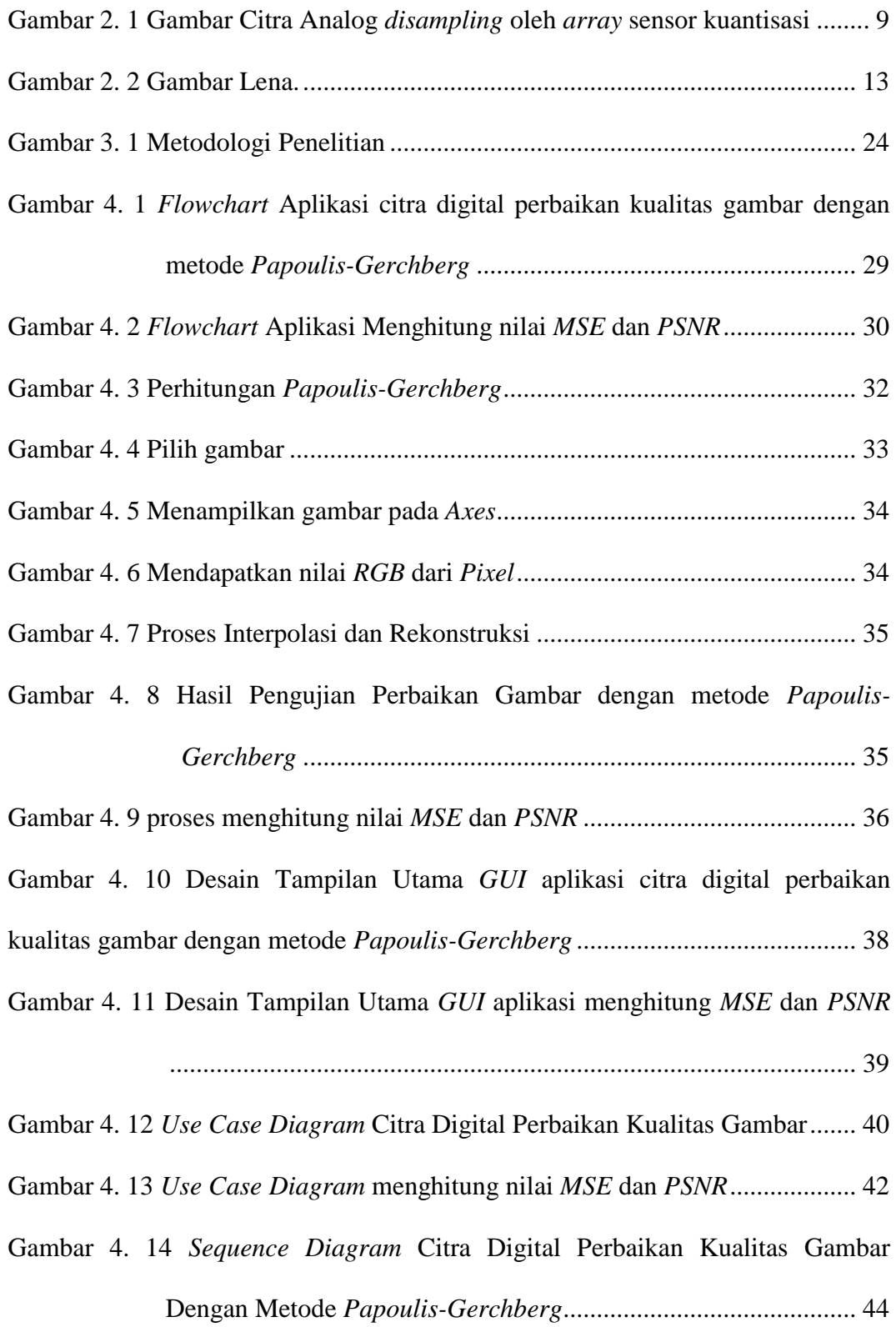

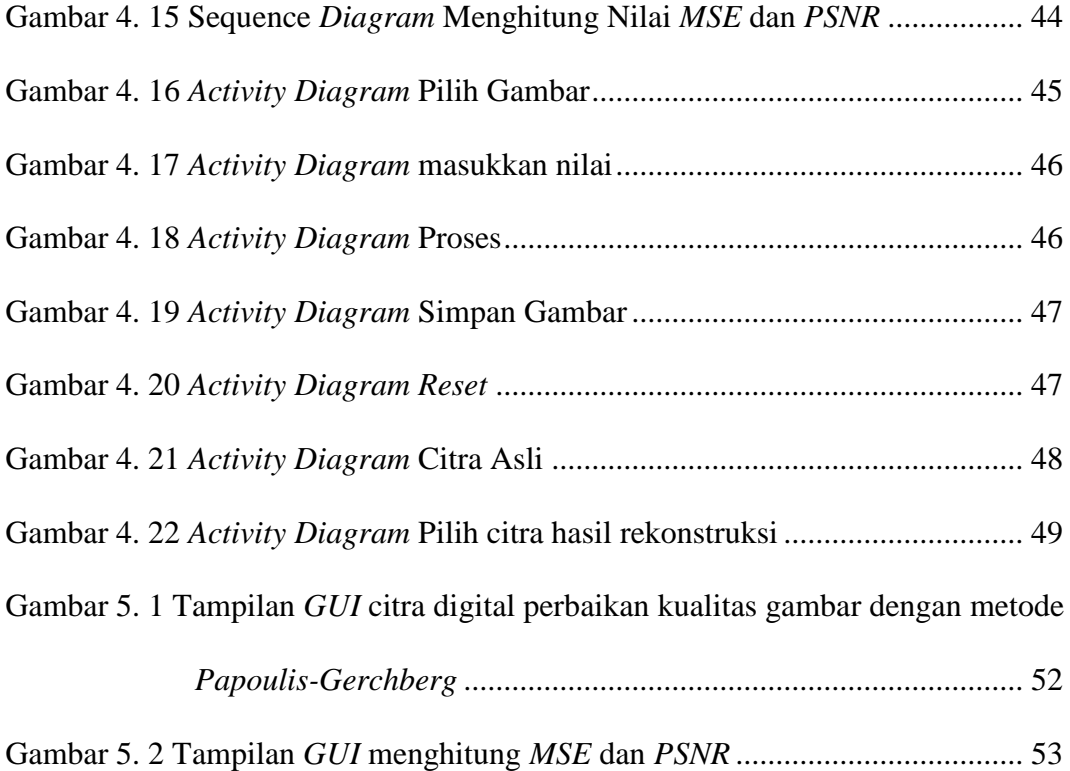